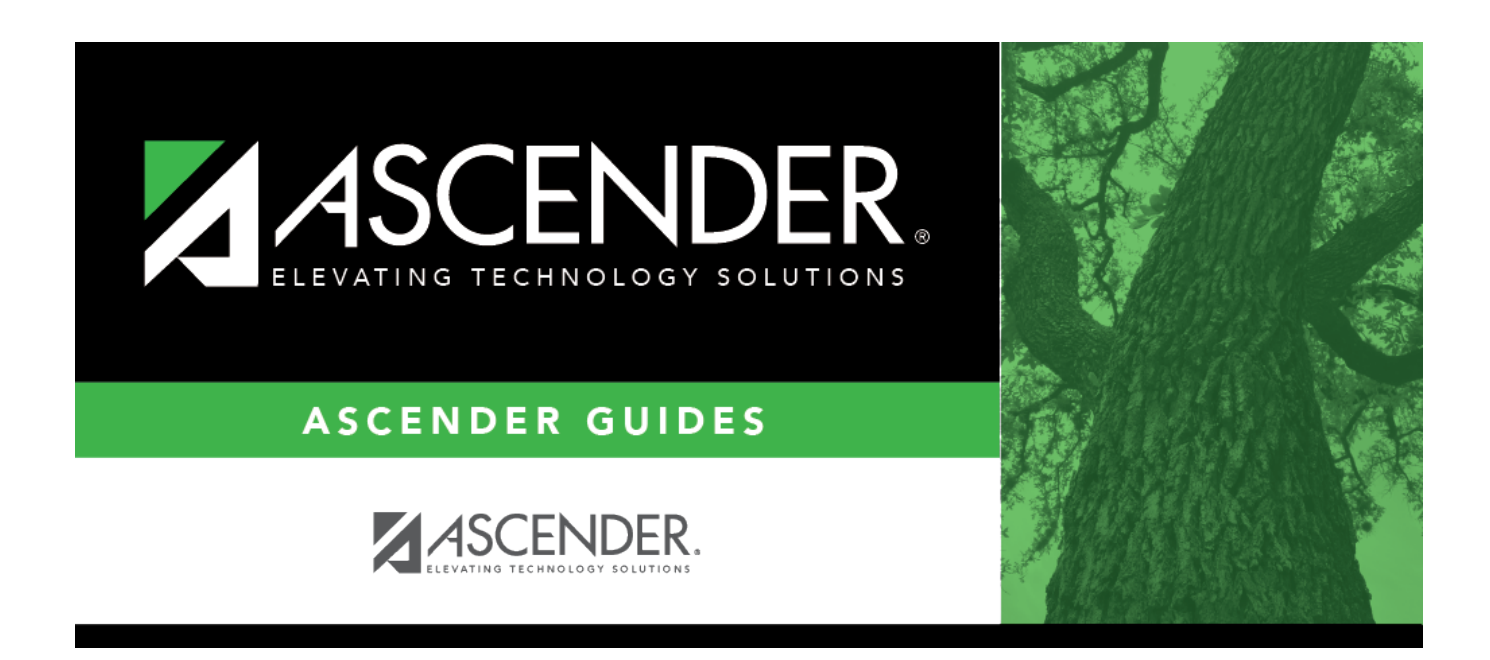

# **SEM0000 - Special Ed Student Listing**

## **Table of Contents**

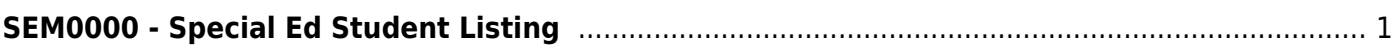

# <span id="page-4-0"></span>**SEM0000 - Special Ed Student Listing**

### *Special Education > Reports > Special Ed > Student > SEM0000 - Special Ed Student Listing*

This report provides demographic information by grade level for special ed students only. Totals are calculated by grade level and campus.

When the report is run for a specific date range, the program retrieves students who had changes in special ed within the date range.

## **Run the report:**

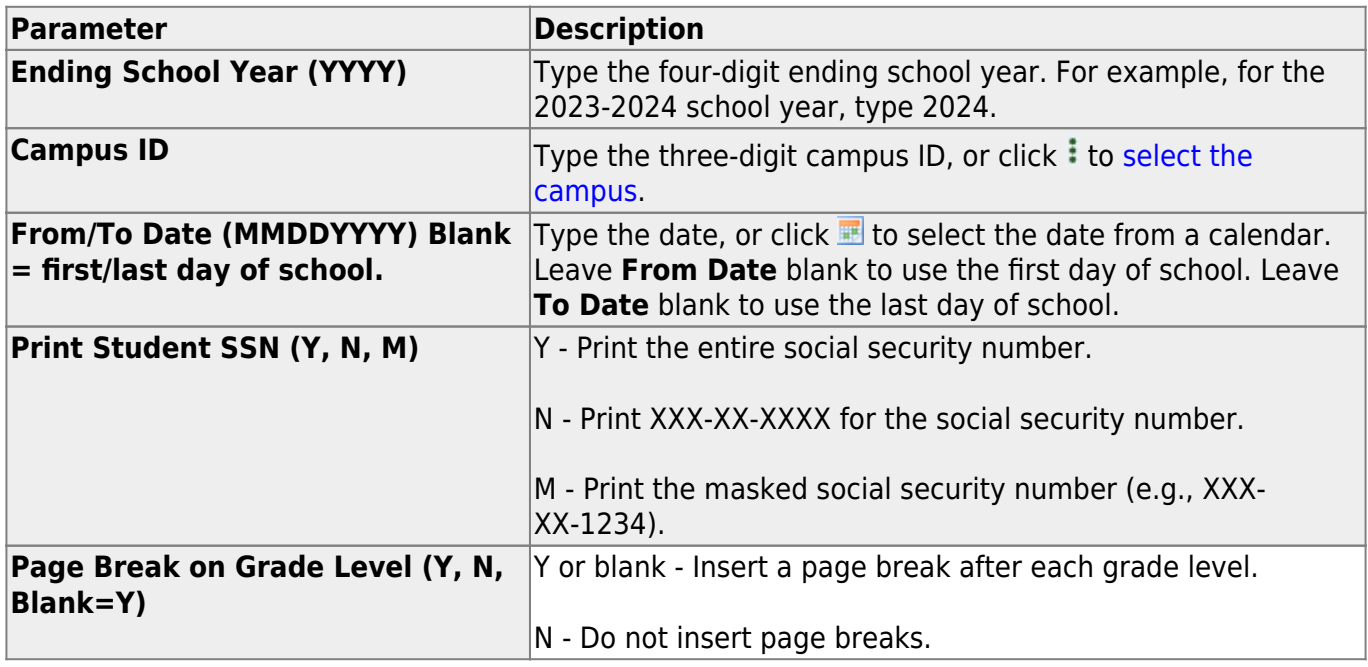

#### **Other functions and features:**

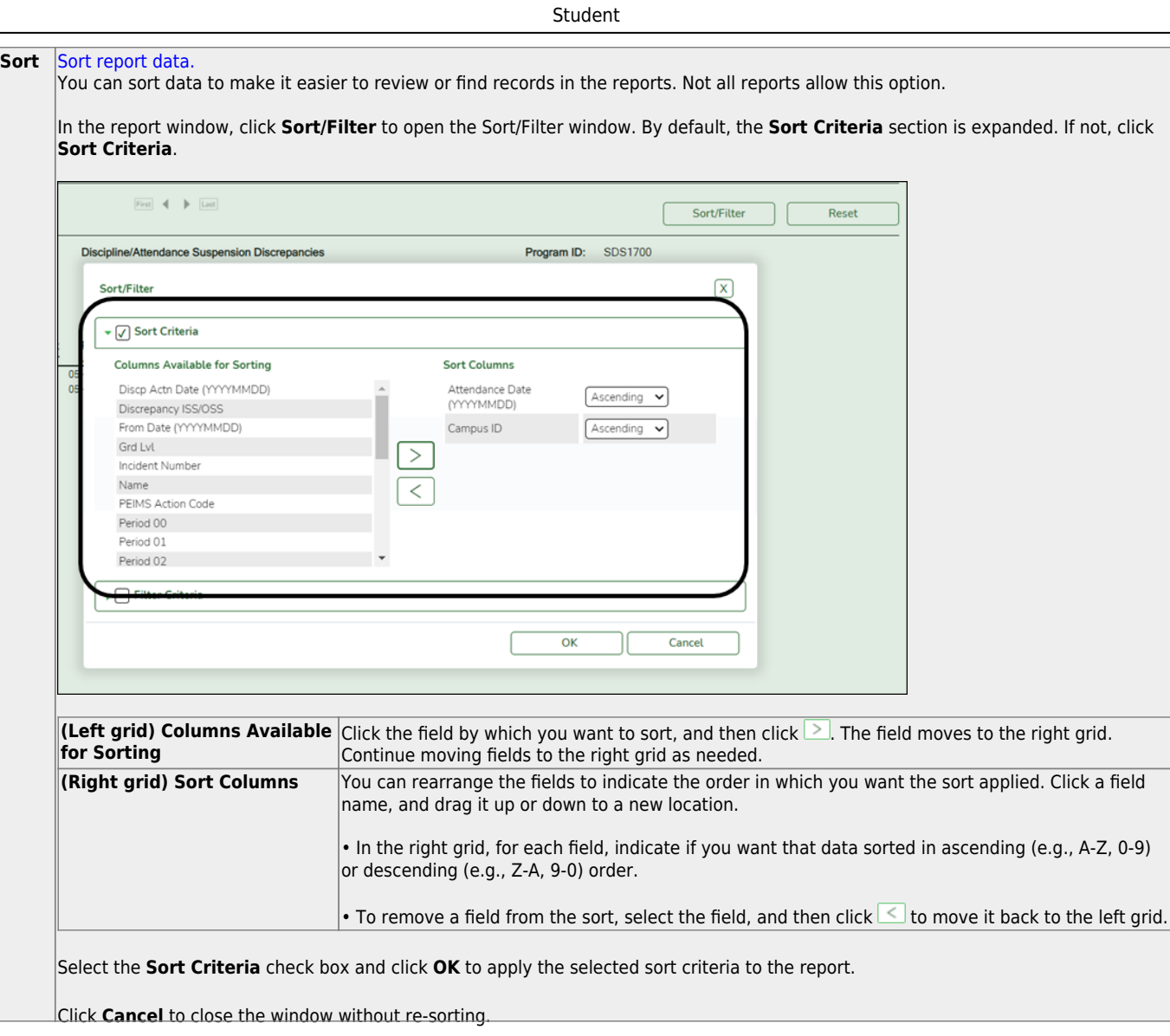

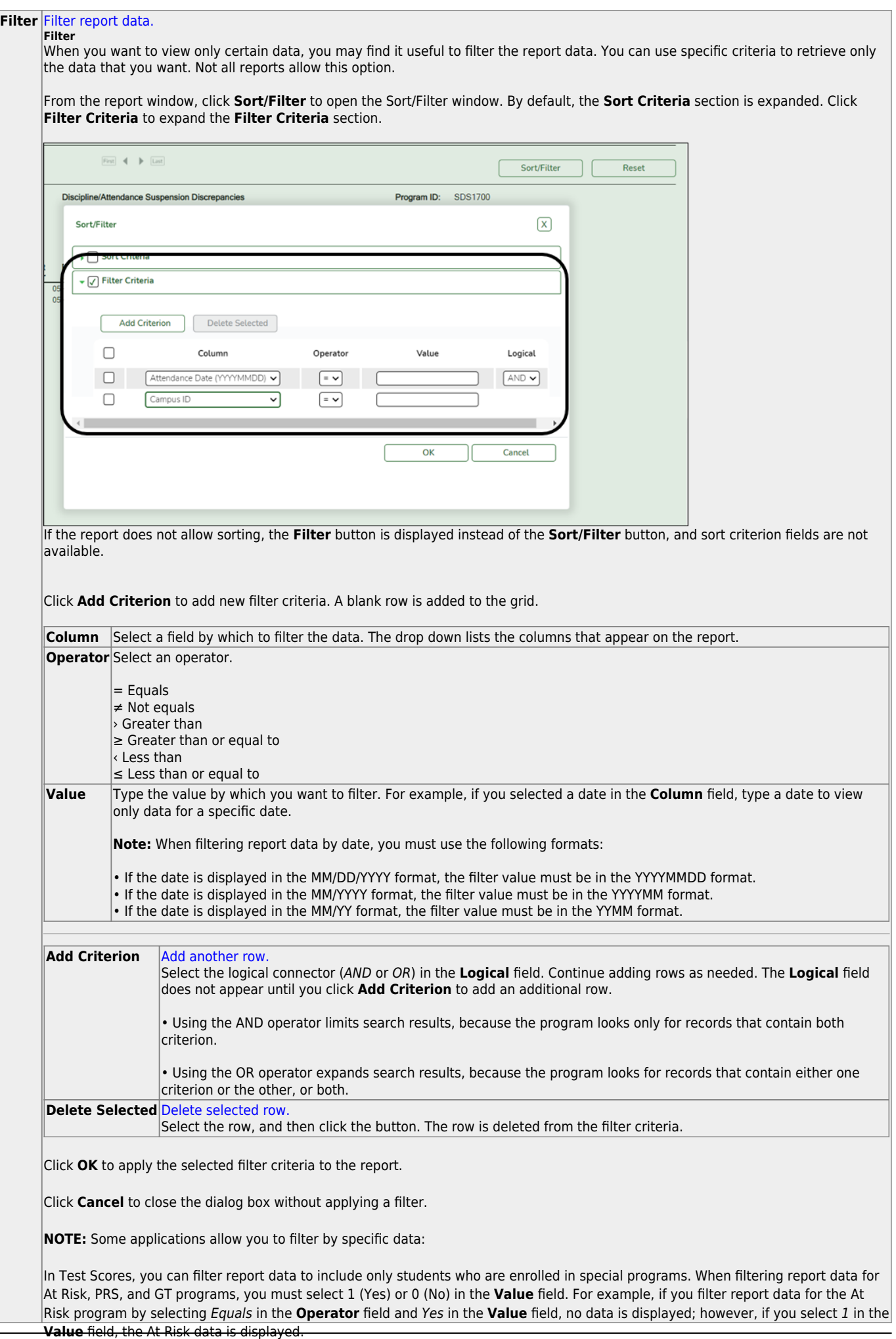

Student

#### Student

#### **Reset** [Reset report data.](#page--1-0)

Click to restore the report to the original view, removing all sorting and filtering that has been applied.

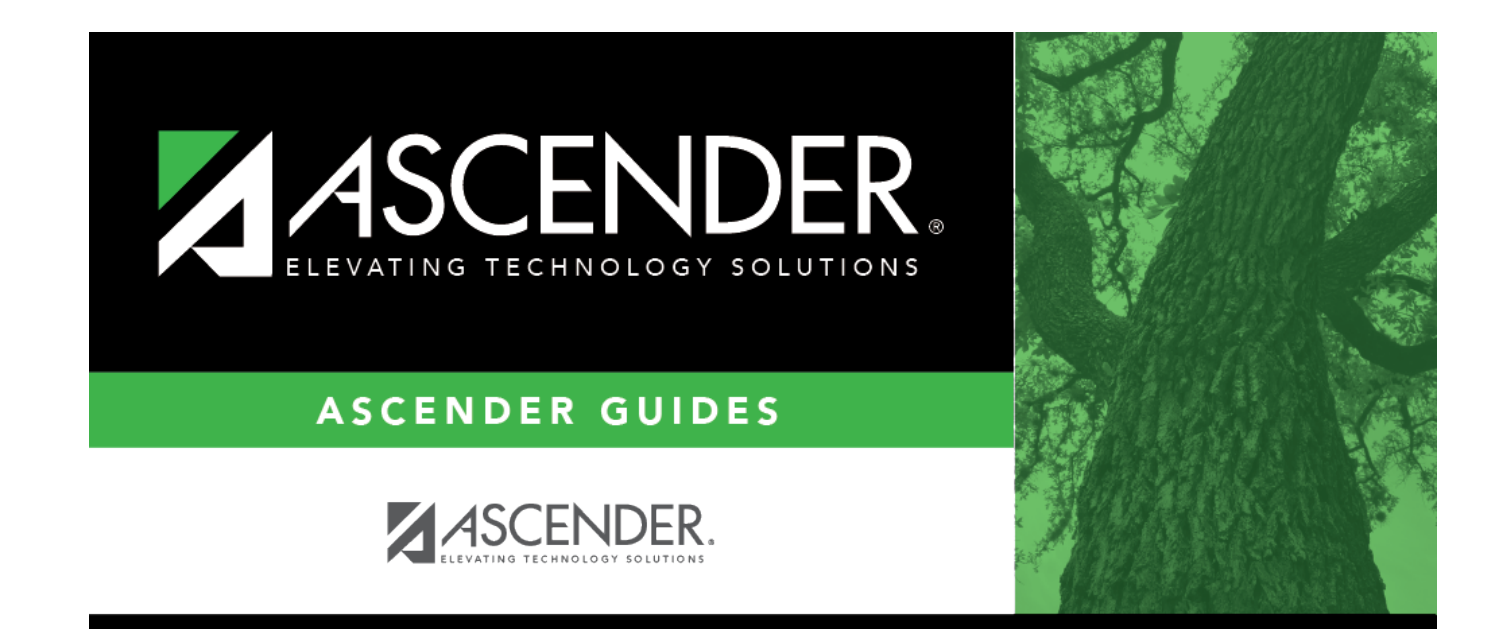

# **Back Cover**